# Package 'hierSDR'

September 23, 2021

<span id="page-0-0"></span>Type Package

Title Hierarchical Sufficient Dimension Reduction

Version 0.1

Description Provides semiparametric sufficient dimension reduction for central mean subspaces for heterogeneous data defined by combinations of binary factors (such as chronic conditions). Subspaces are estimated to be hierarchically nested to respect the structure of subpopulations with overlapping characteristics. This package is an implementation of the proposed methodology of Huling and Yu (2021) [<doi:10.1111/biom.13546>](https://doi.org/10.1111/biom.13546).

BugReports <https://github.com/jaredhuling/hierSDR/issues>

License GPL-2 Encoding UTF-8 **Depends**  $R$  ( $>= 3.2.0$ ), MASS, Matrix, locfit, lbfgs Imports numDeriv, optimx RoxygenNote 7.1.1 NeedsCompilation no Author Jared Huling [aut, cre] Maintainer Jared Huling <jaredhuling@gmail.com> Repository CRAN Date/Publication 2021-09-23 18:20:02 UTC

## R topics documented:

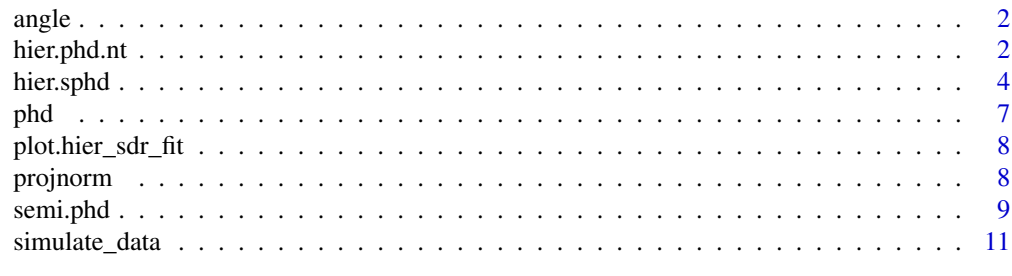

**Index** [13](#page-12-0)

<span id="page-1-0"></span>

#### Description

Measures angle between two subspaces. Smallest value is 0, largest is 90 from http://www4.stat.ncsu.edu/~li/software/Groupl http://lexinli.biostat.berkeley.edu/softwares/dr/GroupDR.R

#### Usage

angle(B1, B2)

#### Arguments

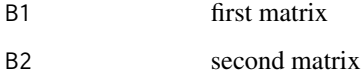

#### Value

scalar value of the angle between B1 and B2

#### Examples

```
## case where any relation between b1 and b2 is random
b1 <- matrix(rnorm(10 * 2), ncol = 2)
b2 \le matrix(rnorm(10 \star 2), ncol = 2)
angle(b1, b2)
## angle here should be small
b1 <- matrix(rnorm(10 * 2), ncol = 2)
b2 \le -b1 + \text{matrix}(r \text{norm}(10 * 2, sd = 0.2), ncol = 2)angle(b1, b2)
```
hier.phd.nt *Main hierarchical SDR fitting function*

#### Description

fits hierarchical SDR models

#### hier.phd.nt 3

#### Usage

```
hier.phd.nt(
  x,
  y,
  z,
  z.combinations,
  d,
  weights = rep(1L, NROW(y)),constrain.none.subpop = TRUE,
  pooled = FALSE,
  ...
\mathcal{E}
```
#### Arguments

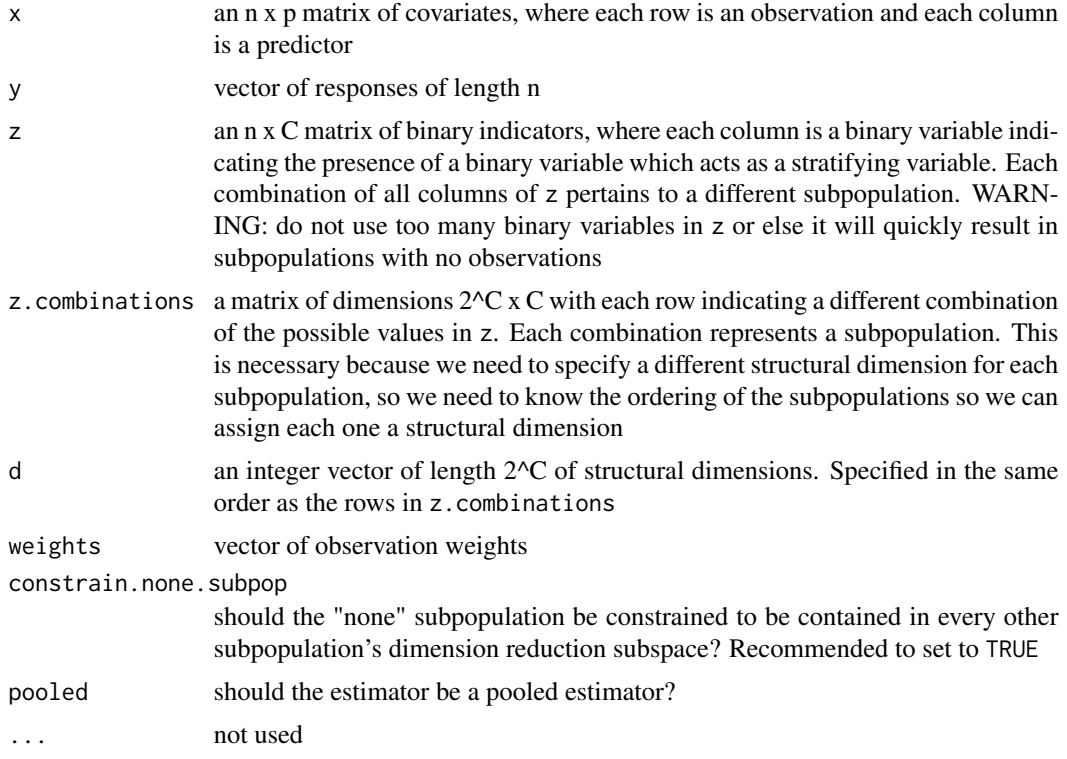

#### Value

- beta a list of estimated sufficient dimension reduction matrices, one for each subpopulation
- directions a list of estimated sufficient dimension reduction directions (i.e. the reduced dimension predictors/variables), one for each subpopulation. These have number of rows equal to the sample size for the subpopulation and number of columns equal to the specified dimensions of the reduced dimension spaces.
- <span id="page-3-0"></span>• y.list a list of vectors of responses for each subpopulation
- z.combinations the z.combinations specified as an input
- cov list of variance covariance matrices for the covariates for each subpopulation
- sqrt.inv.cov list of inverse square roots of the variance covariance matrices for the covariates for each subpopulation. These are used for scaling

#### Examples

library(hierSDR)

<span id="page-3-1"></span>hier.sphd *Main hierarchical sufficient dimension reduction fitting function*

#### Description

fits hierarchically nested sufficient dimension reduction models

#### Usage

```
hier.sphd(
 x,
 y,
 z,
 z.combinations,
 d,
 weights = rep(1L, NROW(y)),maxit = 250L,tol = 1e-09,
 h = NULL,opt.method = c("lbfgs2", "lbfgs.x", "bfgs.x", "bfgs", "lbfgs", "spg", "ucminf", "CG",
    "nlm", "nlminb", "newuoa"),
  init. method = c("random", "phd"),vic = TRUE,grassmann = TRUE,
  nn = NULL,nn.try = c(0.15, 0.25, 0.5, 0.75, 0.9, 0.95),
  n.random = 100L,optimize.nn = FALSE,
  separate.nn = FALSE,
  constrain.none.subpop = TRUE,
  verbose = TRUE,
  degree = 2,
 pooled = FALSE,
 maxk = 5000,...
)
```
#### <span id="page-4-0"></span>hier.sphd 5

### Arguments

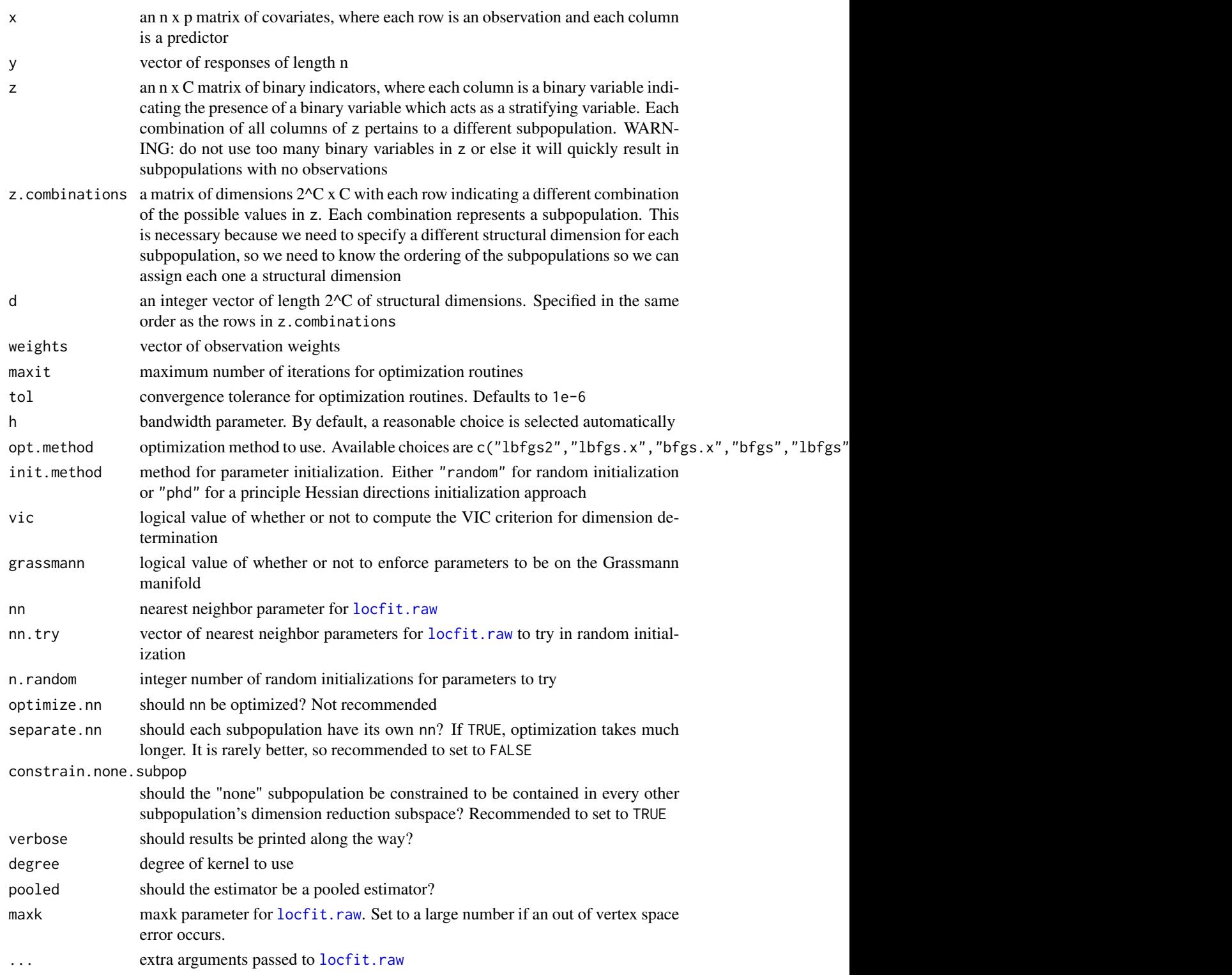

#### Value

A list with the following elements

- beta a list of estimated sufficient dimension reduction matrices, one for each subpopulation
- beta.init a list of the initial sufficient dimension reduction matrices, one for each subpopulation – do not use, just for the sake of comparisons
- directions a list of estimated sufficient dimension reduction directions (i.e. the reduced dimension predictors/variables), one for each subpopulation. These have number of rows equal to the sample size for the subpopulation and number of columns equal to the specified dimensions of the reduced dimension spaces.
- y.list a list of vectors of responses for each subpopulation
- z.combinations the z.combinations specified as an input
- cov list of variance covariance matrices for the covariates for each subpopulation
- sqrt.inv.cov list of inverse square roots of the variance covariance matrices for the covariates for each subpopulation. These are used for scaling
- solver.obj object returned by the solver/optimization function
- value value of the objective function at the solution
- value.init value of the objective function at the initial beta (beta.init) used
- vic.est.eqn the average (unpenalized) VIC value across the r different input values. This assesses model fit
- vic.eqns the individual (unpenalized) VIC values across the r input values. Not used.
- vic the penalized VIC value. This is used for dimension selection, with dimensions chosen by the set of dimensions that minimize this penalized vic value that trades off model complexity and model fit

#### Examples

```
library(hierSDR)
set.seed(123)
```

```
dat \le simulate_data(nobs = 200, nvars = 6,
                     x.type = "some_categorical",
                     sd.y = 1, model = 2)
```

```
x <- dat$x ## covariates
z <- dat$z ## factor indicators
y <- dat$y ## response
```
dat\$beta ## true coefficients that generate the subspaces

dat\$z.combinations ## what combinations of z represent different subpops

## correct structural dimensions: dat\$d.correct

```
## fit hier SPHD model:
hiermod \leq hier.sphd(x, y, z, dat$z.combinations, d = dat$d.correct,
                     verbose = FALSE, maxit = 250, maxk = 8200)
## validated inf criterion for choosing dimensions (the smaller the better)
hiermod$vic
cbind(hiermod$beta[[4]], NA, dat$beta[[4]])
## angles between estimated and true subspaces for each population:
mapply(function(x,y) angle(x,y), hiermod$beta, dat$beta)
```

```
## projection difference norm between estimated and true subspaces for each population:
mapply(function(x,y) projnorm(x,y), hiermod$beta, dat$beta)
```
#### phd *PHD SDR fitting function*

#### Description

fits SDR models (PHD approach)

#### Usage

 $phd(x, y, d = 5L)$ 

#### Arguments

![](_page_6_Picture_130.jpeg)

#### Value

- beta.hat estimated sufficient dimension reduction matrix
- eta.hat coefficients on the scale of the scaled covariates
- cov variance covariance matric for the covariates
- sqrt.inv.cov inverse square root of the variance covariance matrix for the covariates. Used for scaling
- <span id="page-7-0"></span>• M matrix from principal Hessian directions
- eigenvalues eigenvalues of the M matrix

plot.hier\_sdr\_fit *Plotting hierarchical SDR models*

#### Description

Plots hier.sdr objects

#### Usage

```
## S3 method for class 'hier_sdr_fit'
plot(x, \ldots)
```
#### Arguments

![](_page_7_Picture_115.jpeg)

#### Value

No return value, called for side effects

#### See Also

hier. sphd for function which fits hierarchical SDR model

#### Examples

library(hierSDR)

projnorm *Norm of difference of projections*

#### Description

Measures distance between two subspaces

#### Usage

projnorm(B1, B2)

#### <span id="page-8-0"></span>semi.phd 9

#### Arguments

![](_page_8_Picture_152.jpeg)

#### Value

scalar value of the projection difference norm between B1 and B2

#### Examples

```
b1 <- matrix(rnorm(10 * 2), ncol = 2)
b2 \le matrix(rnorm(10 \star 2), ncol = 2)
projnorm(b1, b2)
## angle here should be smalls
b1 <- matrix(rnorm(10 * 2), ncol = 2)
b2 \le -b1 + \text{matrix}(r \text{norm}(10 * 2, sd = 0.2), ncol = 2)projnorm(b1, b2)
```
#### semi.phd *Semiparametric PHD SDR fitting function*

#### Description

fits semiparametric SDR models (PHD approach)

#### Usage

```
semi.phd(
 x,
 y,
 d = 5L,
 maxit = 100L,h = NULL,opt.method = c("lbfgs.x", "bfgs", "lbfgs2", "bfgs.x", "lbfgs", "spg", "ucminf", "CG",
   "nlm", "nlminb", "newuoa"),
 nn = 0.95,
 init.method = c("random", "phd"),
 optimize.nn = FALSE,
 verbose = TRUE,
 n.samples = 100,degree = 2,
 vic = TRUE,...
\mathcal{E}
```
#### <span id="page-9-0"></span>Arguments

![](_page_9_Picture_161.jpeg)

#### Value

- beta estimated sufficient dimension reduction matrix
- beta.init initial sufficient dimension reduction matrix do not use, just for the sake of comparisons
- cov variance covariance matric for the covariates
- sqrt.inv.cov inverse square root of the variance covariance matrix for the covariates. Used for scaling
- solver.obj object returned by the solver/optimization function
- vic the penalized VIC value. This is used for dimension selection, with dimension chosen to minimize this penalized vic value that trades off model complexity and model fit

<span id="page-10-0"></span>

#### Description

Simulates data with hierarchical subspaces. Data are generated with two factors that induce heterogeneity

#### Usage

```
simulate_data(
  nobs,
  nvars,
  x.type = c("continuous", "some_categorical"),
  sd.y = 1,
  rho = 0.5,
  model = c("1", "2", "3")\lambda
```
#### Arguments

![](_page_10_Picture_172.jpeg)

#### Value

- x a matrix of covariates with number of rows equal to the total sample size and columns equal to the number of variables
- z a matrix with number of rows equal to the total sample size and columns as dummy variables indicating presence of a stratifying factor
- y a vector of all responses
- beta a list of the true sufficient dimension reduction matrices, one for each subpopulation
- z.combinations all possible combinations of the stratifying factors z
- snr scalar the observed signal-to-noise ratio for the response
- d.correct the true dimensions of the dimension reduction spaces

#### Examples

library(hierSDR)

```
set.seed(123)
dat \le simulate_data(nobs = 100, nvars = 6,
                    x.type = "some_categorical",
                     sd.y = 1, model = 2)
x <- dat$x ## covariates
z <- dat$z ## factor indicators
y <- dat$y ## response
dat$beta ## true coefficients that generate the subspaces
dat$snr ## signal-to-noise ratio
str(x)
str(z)
dat$z.combinations ## what combinations of z represent different subpops
```
## correct structural dimensions: dat\$d.correct

# <span id="page-12-0"></span>Index

angle, [2](#page-1-0)

hier.phd.nt, [2](#page-1-0) hier.sphd, [4,](#page-3-0) *[8](#page-7-0)*

locfit.raw, *[5](#page-4-0)*, *[10](#page-9-0)*

phd, [7](#page-6-0) plot.hier\_sdr\_fit, [8](#page-7-0) projnorm, [8](#page-7-0)

semi.phd, [9](#page-8-0) simulate\_data, [11](#page-10-0)